### **WordCamp Atlanta 2013**

# **Using WordPress as a Rapid Prototyping Engine**

By Drew Morris

## **What is Rapid Prototyping?**

### ● 3 Rules:

- Find the quickest path to UX
- Doing is the best type of thinking
- Use tools that move at the speed of thought
- 8 hour app idea
- Great Frameworks: Ruby on Rails, CodeIgniter, CakePHP, Express.js, Bootstrap, LESS, jQuery/jQuery UI, Sencha Touch and Ext.js
- **Great Tools:** Heroku, Sublime Text 2, Easel.io, Jetstrap, and tons of others

### **The Iterative Process**

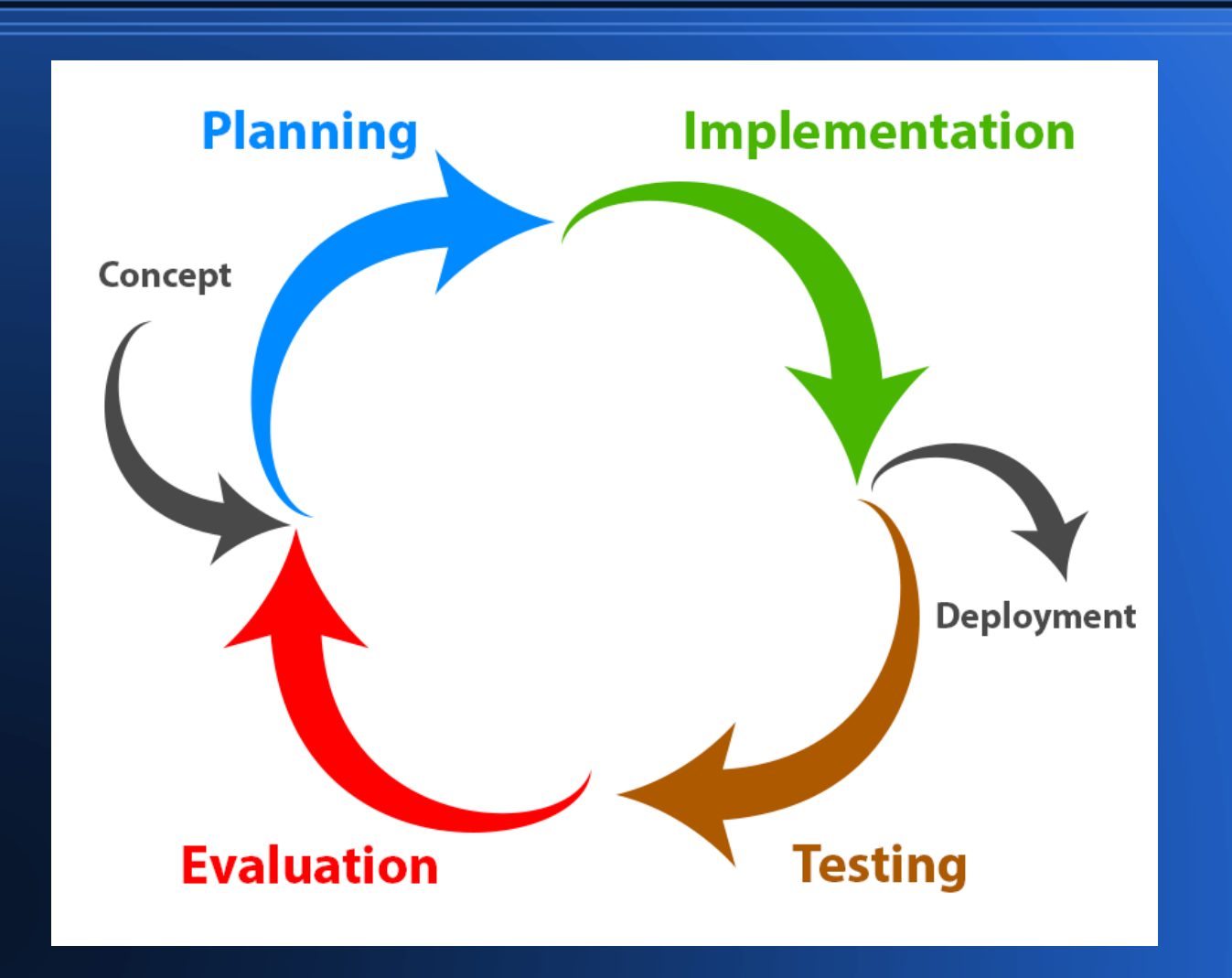

## **Why use WordPress?**

- Large community
- User-friendly
- Many great themes and plugins
- Turn-key features already built-in
	- User Management
	- Login and Registration
	- Templating System/CMS with awesome UI
	- Plugins, Widgets and Shortcodes

## **Planning the App**

- Figure out your plugin structure; independent vs interdependent
- Don't go plugin crazy; plan for the future
- Keep it simple and comment everything
- Use abstraction; focus on the business logic
- Don't bite off more than you can chew
	- Gravity Forms vs Custom Functionality
	- Child Themes are cool too

## **Tools and Frameworks**

- Gravity Forms
- WP-MVC
- WP-LESS
- Roots
- Pods
- Piklist
	- jQuery is to JavaScript as Piklist is to WordPress
	- Planned UI to build out readable code (think scaffolding)

## **Using Piklist**

### **parts**

parts/**media** parts/**meta-boxes** parts/**settings** parts/**terms** parts/**users** parts/**widgets** parts/widgets/**example-form.php** parts/widgets/**example.php**

### **Piklist Loves Comment Headers**

```
/*
Title: My Meta Box
Description: My cool new meta box
Post Type: my_post_type
Capability: manage_options
Context: normal
Priority: high
Order: 1
Status: published, prequote, repair-quote
Locked: true
New: false
Collapse: true
\star /
```
## **Really Easy Widget Fields**

#### parts/widgets/**example-form.php**

```
piklist('field', array(
    'type' \Rightarrow 'text',
    'field' => 'demo_text_small',
    'label' => ('Small Text', 'piklist'),
    'description' => ('Lorem','piklist'),
    'value' => 'Loren',
    'attributes' => array(
          'class' => 'small-text'
\overline{\phantom{a}}));
```
# **Really Easy Widget Display**

#### parts/widgets/**example.php**

```
<?php echo $before_widget; ?>
   <?php echo $before_title; ?>
       php __('Example Widget','piklist'); ?>
   <?php echo $after title; ?>
   \langle u1\rangle\langleli>
           <strong><?php __('Small Text','piklist'); ?></strong>
           <?php echo $settings['demo text small']; ?>
       \langle/li>\langle/ul>
<?php echo $after_widget; ?>
```
### **Piklist Demos**

<u> EN CARACTER DE SIGNIFICATION DE LA CARACTER DE LA CONTINUE DE LA CARAC</u>

C:\xampp\htdocs\wp-content\plugins\piklist\add-ons\piklist-demos\parts\meta-boxes\field-text.php

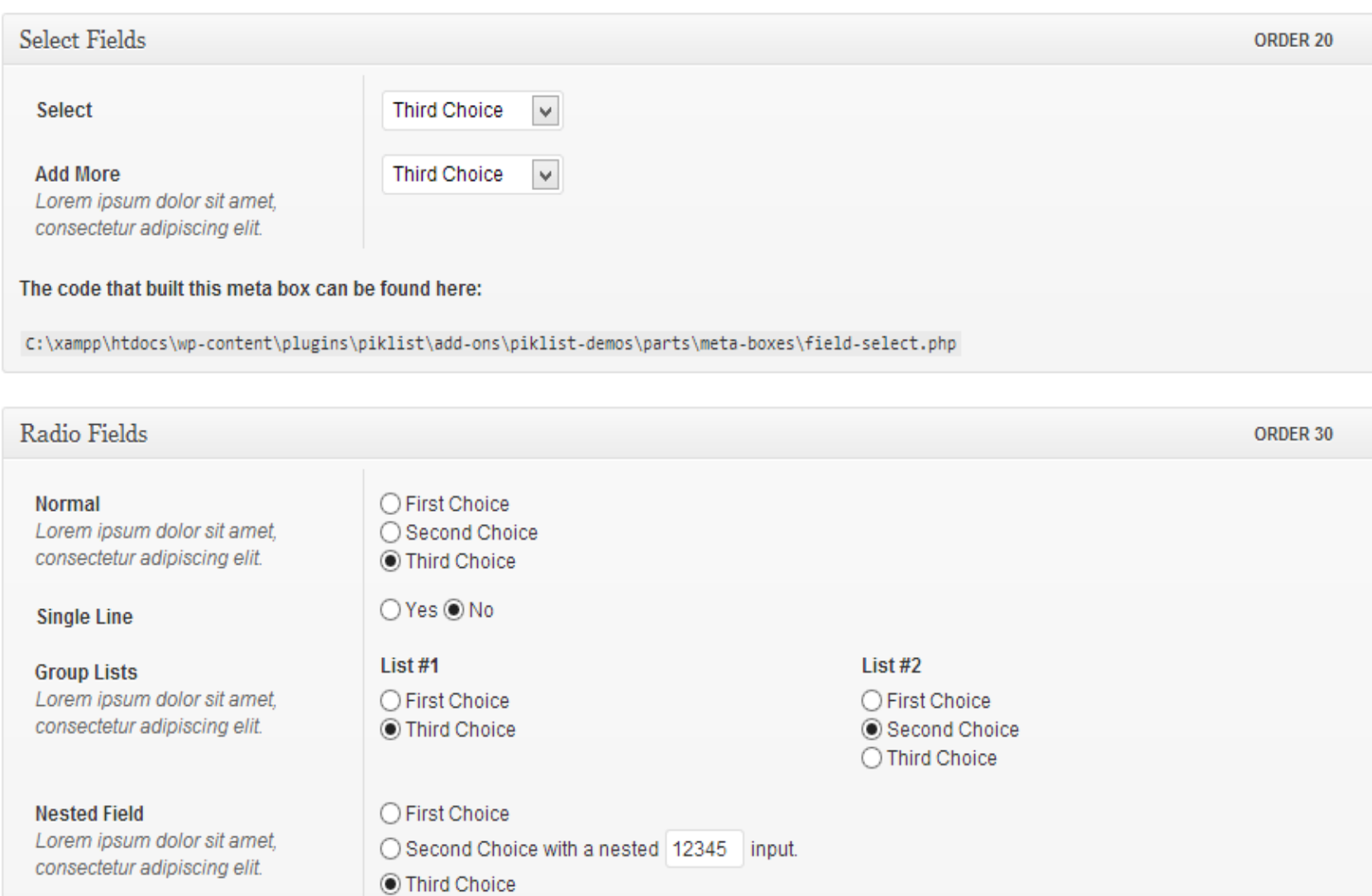

## **Moving beyond WordPress**

- When scaling is an issue
- Your Prototype != A Finished Product
- Map out your app architecture from your plugins
- Plan your next move
	- Decide on technology
	- Standardize your data

## **Contact Me**

- $\bullet$  Follow me on Twitter @drewry
- [http://startwithm.com](http://startwithm.com/)
- <http://github.com/drewry>
- <http://slideshare.net/DrewMorris>
- <http://linkedin.com/in/DrewMorris>